## उत्तर प्रदेश राजर्षि टण्डन मुक्त विश्वविद्यालय,इलाहाबाद

**Open Elective in Information Technology** कार्यक्रम अधिन्यास 2022-23

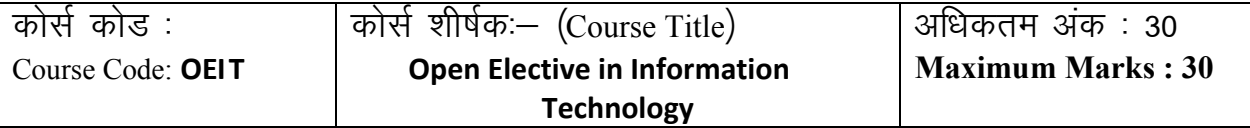

्खण्ड अ **Section-A Maximum Marks : 18**

uk sV& **(Instructions): Section A consists of long answer questions. Answer should be in 800** 

**to 1000 words. Attempt any three questions from this section.**

प्रश्न संख्या 1से 9 तक दीर्घ उत्तरीय प्रश्न है जिनका उत्तर 800 से 1000 शब्दों में लिखना है। इस खंड से किसी भी तीन प्रश्नों का उत्तर दें।

- 1. Draw the block diagram of a computer and briefly explain the functions of each unit. एक कंप्यूटर का खंड आरेख बनाएं तथा इसके प्रत्येक खंड के कार्यों को समझाएं|
- 2. Explain the function of following DOS commands: डॉस कमांड के निम्नलिखित कार्यों का वर्णन करें
- i) ATTRIB
- ii) CHKDSK
- iii) DELTREE
- iv) UNFORMAT
- v) FDISK
- vi) MSAV
- 3. You need to create a database for a public library to store book details (Write the steps involved and also attach a copy of the screenshot)

आपको पुस्तक विवरणों को संग्रहीत करने के लिए एक सार्वजनिक पुस्तकालय के लिए एक डेटाबेस बनाने

की आवश्यकता है ( इसमें शामिल कदम लिखें और स्क्रीनशॉट की एक प्रति भी संलग्न करें)

a. Create a table called "Books" with the following fields.

निम्नलिखित फ़ील्ड के साथ "पुस्तकें" नामक एक तालिका बनाएं

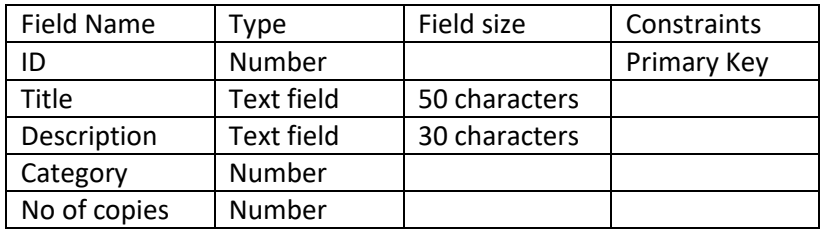

b. Create a form to enter details about books and save it as "Books Form". किताबों के बारे में विवरण दर्ज करने के लिए एक फ़ॉर्म बनाएं और इसे "पुस्तक फ़ॉर्म" के रूप में सहेजें।

- 4. Describe how to create a Web page using Template in Front Page 2000. टेम्पऱेट का उपयोग कर Front Page 2000 मेंएक वेब पेज बनाने का वर्णन करें।
- 5. Describe the process of adding the following on the Web page created using Front Page 2000: फ्रंट पृष्ठ 2000 का उपयोग कर बनाए गए वेब पेज पर निम्नलिखित को जोड़ने की प्रक्रिया का वर्णन करें:
	- a. Text Boxes टेक्स्ट बॉक्स
	- b. Radio Buttons रेदियो बटन
	- c. Drop-down menus ड्रॉप-डाउन मेनू
- 6. Explain any three tags used in HTML document. HTML दस्तावेज़ में उपयोग ककए गए ककसी भी तीन टैग की व्याख्या करें।
- 7. Write a program in HTML to create nested lists to indicate subgroups of information. जानकारी के उपसमूहों को दर्शाने के लिए नेस्टेड सूचियों को बनाने के लिए HTML में एक कार्यक्रम लिखें।
- 8. Describe the various components of the Excel worksheet window.
- 9. एक्सेल वर्कशीट विंदो के विभिन्त घटकों का वर्णत करें।
- 10. How would you audit a worksheet? Explain. आप एक वर्कशीट का ऑडिट कैसे करेंगे?बताएं।

खण्ड ख **करने हैं। संस्कृतिक प्रतिशतिक प्रतिशतिक प्रतिशतिक प्रतिशतिक प्रतिशतिक प्रतिशतिक प्रतिशतिक प्रतिशतिक प् Section-B Maximum Marks : 12**

uk sV& **(Instructions): Section B consists of short answer questions. Answer should be in 200 to 300 words. Attempt any four questions from this section.**

प्रश्न संख्या ११ से २२ तक लघु उत्तरीय प्रश्न है जिनका उत्तर 200 से 300 शब्दों में लिखना है। इस खंड से किसी भी चार प्रश्नों का उत्तर दें।

- 11. Convert (  $2 \ 1 \ . \ 2 \ 1 \ )_{8} = ( ? )_{10}$ बदलें ( 2 1 . 2 1 ) $_8$ = ( ? )<sub>10</sub>
- 12. How will you align a table to the right or left? Write the steps. आप किसी तालिका को दाएं या बाएं संरेखित कैसे करेंगे? कदम लिखें
- 13. You are required to design an html page in which a few lines of a paragraph are to be formatted differently from the rest of the lines. Which tag will assist in this? आपको एक html पृष्ठ तैयार करना है जिसमें पैराग्राफ की कुछ पंक्तियाँ अलग-अलग लाइनों से अलग रूप में स्वरूवपत होती हैं। html का कौन सा टैग इस में इस्तेमाऱ होगा?
- 14. Briefly explain how e-mail works. संक्षेप में बताएं कि ई-मेल कैसे कार्य करता है।
- 15. What is the difference between a web browser and a web server? वेब ब्राउजर और एक वेब सर्वर में क्या अंतर है?
- 16. What is a CLI? Explain with example. सीएलआई क्या है? उदाहरण के साथ समझाएं।
- 17. Describe the steps to merge two worksheets. दो कार्यपत्रकों को मर्ज करने के चरणों का वर्णन करें।
- 18. How would you create table of contents in MS Word? Explain. एमएस वर्ड में आप सामग्री की तालिका कैसे बना सकते हैं? वर्णन करें।
- 19. What is WordArt? Describe the process of creating a WordArt text. WordArt क्या है? वर्डआर्ट टेक्स्ट बनाने की प्रक्रिया का वर्णन करें|
- 20. Write short notes on the following: निम्नलिखित पर लघु नोट लिखें:
	- a. Microsoft PhotoDraw
	- b. Microsoft FrontPage
- 21. What is the purpose of Disc Clean Up? For what purpose do you use Disk Defragmenter? डिस्क क्लीन अप का उद्देश्य क्या है? डिस्क डिफ्रैग्मेंटर का उपयोग किस उद्देश्य के लिए करते हैं?
- 22. How would you do the following using Windows Explorer:

आप Windows एक्सप्लोरर का उपयोग कर निम्न कैसे करेंगे:

- a. Create a folder एक फोल्डर बनाएँ
- b. Move a file
	- एक फाइऱ Move करें
- c. Rename a file
- d. एक फाइऱ Rename करें
- e. Delete a file
- f. एक फाइऱ Delete करें